# **www.juma.de**

Christian Vogeler über die aktuelle Homepage der JUMA-Redaktion, die jetzt zahlreiche neue Möglichkeiten für den Deutschunterricht bietet. So können sich Lehrer und Lehrerinnen unter anderem in Foren austauschen.

#### **Neues auf der Homepage**

Bewährtes und Neues findet man seit Anfang Januar 2003 auf der JUMA-Homepage. "Alles, was es früher bei JUMA im Internet gab, gibt es immer noch." Das ist die zentrale Botschaft. Eine Datenbank ermöglicht außerdem die aktive Nutzung der Seiten. Über die bunte Menüleiste kommt man zu den verschiedenen Bereichen. Bevor man einen Bereich anklickt, sollte man erst den kurzen Text lesen, der im Mittelfenster erscheint. Hier werden die Inhalte der einzelnen Bereiche erklärt.

Nach wie vor stellen wir jedes neue Heft im html- und im pdf-Format ins Netz. Auch das Archiv steht weiter zur Verfügung. Die "Suchen"-Funktion kann man

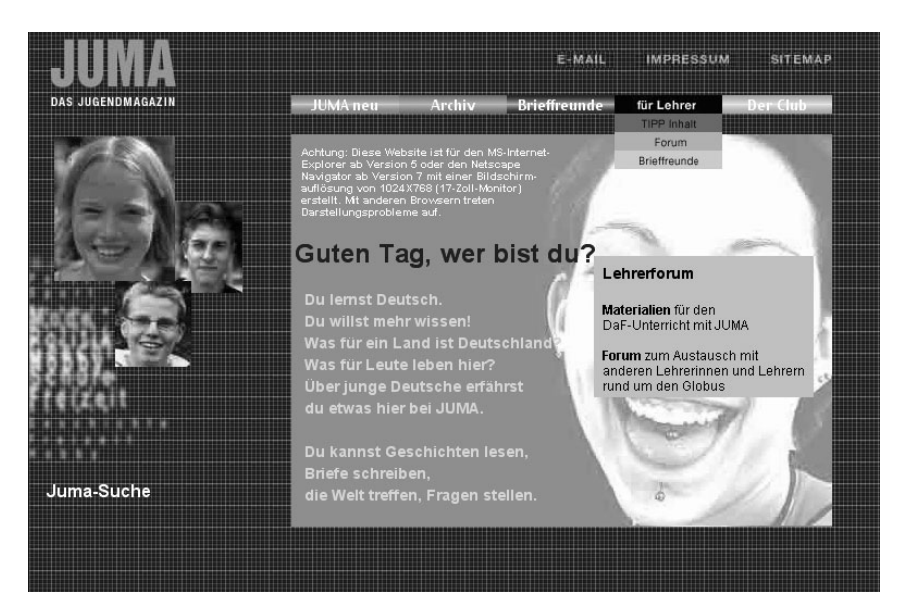

*Das frühere "Lehrerzimmer" heißt jetzt "für Lehrer". Dazu gehören unter anderem Foren und die Vermittlung von Brieffreundschaften. Über die JUMA-Suche findet man mittels Stichwörtern jeden JUMA-Artikel im Archiv und im aktuellen Heft .* 

nutzen, um alte Artikel schneller zu finden. Es gibt einen neuen Bereich für Schülerinnen und Schüler : Im "JUMA Club" für Jugendliche zwischen 13 und 20 Jahren können sie auf Deutsch über interessante Themen reden. Der Bereich "Brieffreundschaften" wurde technisch verbessert.

### **Der Bereich "Für Lehrer"**

Unter "TIPP Inhalt" findet man das Inhaltsverzeichnis des aktuellen TIPP-Heftes und aktuelle Themen aus dem Bereich "Deutsch als Fremdsprache". Außerdem liest man hier die jeweils aktuellen Bestellbedingungen für JUMA und TIPP.

..TIPP Forum" führt zu verschiedenen Themenbereichen: Computer, DaF (Deutsch als Fremdsprache), Literatur, Musik, Reisen und Schulpartnerschaften. Hier kann jede Lehrerin und jeder Lehrer Fragen stellen, Tipps geben, Diskussionen führen. Wer beispielsweise für seine Schüler Klassenbrieffreundschaften sucht, ist hier genau richtig. Im Internet haben Sie die Garantie, dass Ihr Gesuch veröffentlicht wird!

Wollen Sie sich über ein neues DaF-Lehrwerk unterhalten, eine Information über das neue Windows XP bekommen oder ein internationales Projekt starten? Auch das können sie in den Rubriken von "TIPP Forum"! Im offenen Forum kann man mit Kolleginnen und Kollegen aus der

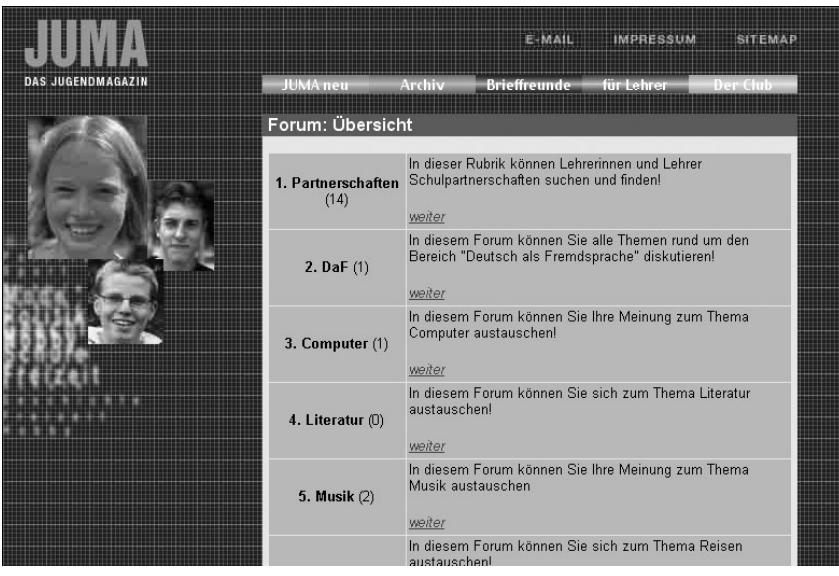

*Mehrere Foren erlauben themenorientiert den Austausch von Deutschlehrerinnen und -lehrern aus der ganzen Welt, zum Beispiel über ihr Fach, über Computer, über Literatur und über Musik.* 

ganzen Welt über alle möglichen Themen sprechen. Wichtig: Das Forum lebt von seinen Nutzern. Nur wenn Sie selbst dort Beiträge eingeben oder auf Beiträge antworten, kommt Leben hinein!

## **Brieffreundschaften**

Die beliebteste Rubrik in JUMA ist "Brieffreunde". Schülerinnen und Schüler finden sie in der Menüleiste. Brieffreundschaften unter Lehrern vermitteln wir im Bereich "Für Lehrer". Wer will, trägt sich in das Formular "Eigenes Profil" ein. Hier gibt es jetzt die Möglichkeit, bestimmte Interessen einzugeben. Man kann aber auch unter "Brieffreunde finden" Partner mit bestimmten Eigenschaften und Interessen suchen.

## **Der JUMA-Club**

In dem Bereich "JUMA Club" können Schülerinnen und Schüler aktiv werden. Warum nicht im Rahmen einer DaF-Stunde im Internet-Raum? Ein paar Vorschläge dazu:

1. Deutschsprachige Internet-Seiten suchen: Die Redaktion JUMA sucht immer interessante deutschsprachige Seiten für Jugendliche. Lassen Sie Ihre Schüler solche Seiten mit Hilfe einer deutschen Suchmaschine suchen, zum Beispiel www.google.de oder www.metager.de Die besten Vorschläge werden ausgesucht und mit einer kurzen Begründung an www.juma.de geschickt. Voraussetzung: Der Umgang mit Suchmaschinen sollte bereits bekannt sein.

2. Beiträge für die Foren schreiben: Sie haben im Unterricht z.B. über das JUMA-Thema "Hennings Reisetagebuch" in Heft 2/2003 gesprochen. Daraus können sich verschiedene Fragen und/oder Meinungen ergeben.

Beispiele:

- Reisen an die Ostsee
- Urlaubsziel: Rügen
- Reisen in Jugendgruppen
- Reisen als Jugendlicher ohne Eltern usw.

Die Schülerinnen und Schüler formulieren ihre Fragen und Meinungen und stellen diese in das Forum für Schüler. Vielleicht haben Sie ja bereits eine Partnerklasse über Klassenbriefpartnerschaften gefunden, die genau das gleiche macht oder auf Ihre Fragen antwortet! Voraussetzung: Die Schülerinnen und Schüler müssen sich im Club anmelden.

3. Eine Geschichte schreiben: Unter "Buchkritik" befinden sich Rezensionen von Jugendlichen zu deutschen Jugendbüchern. Jede Rezension enthält eine kurze Inhaltsangabe. Das Ende bleibt offen. Die Schülerinnen und Schüler schreiben, wie die Geschichte ausgeht. Die Ergebnisse können sie im "offenen Forum" veröffentlichen.Voraussetzung: Die Schülerinnen und Schüler müssen sich im Club anmelden.

Und welche Vorschläge haben Sie persönlich?

Wir sind sicher, dass unsere neue Homepage noch viele weitere Möglichkeiten bietet. Schreiben Sie uns doch mal, wie Sie mit JUMA im Internet arbeiten!

Unsere E-Mail-Adresse: redaktion@juma.de